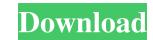

## Photoshop 2022 (Version 23.1) Crack +

Adobe Photoshop features Photoshop offers an extensive library of tools for users to manipulate images, and to customize the look and feel of them. You can use Photoshop to create and edit photographs, edit graphic designs, create fine art, or even create custom 3D objects. It can be used to assist in preparing images for print, projection, and electronic display, and as a post-production tool for professional photographers to improve and perfect their images. Photoshop has been developed for many platforms, from the desktop, to Windows tablets, to Web-only, to mobile-only experiences. Users can use all of Photoshop across devices and platforms without any restrictions. You can use Photoshop to compose, edit, transform, and apply enhancements to photos. Here's a quick look at the major components of Photoshop: The tools There are a large number of brushes, filters, special effects, and layers that can be used to edit images. In addition to the standard Photoshop CC offers numerous additional tools. The following list highlights some of the more commonly used tools: History Photoshop CS6 remembers your last 100 actions. You can edit an image and see a specific series of actions, which would allow you to undo or perform them again later. If you choose not to use this feature, you can still access the History panel (Window > History) from the main menu to review your actions. Photoshop offers a handful of standard tools, such as Clone Stamp, Lasso, Eraser, and Magic Wand, to aid in the editing process. However, it also provides additional, more advanced tools. For instance, you can use the Liquify filter to alter the appearance of an image, distort it, or create an animated effect. Photoshop lets you work with and manipulate your images in the following ways: Raster images It can work with various raster image types, including TIFF, PDF, GIF, JPEG, and PNG. Once you've opened an image, you can make adjustments to it using the standard tools in Photoshop's document customizations. These settings include global and

## Photoshop 2022 (Version 23.1) Crack+

The goal of this list is to give you the best PS alternatives. Not everyone has a ton of computer time on their side, so that's why you see some software that's not on this list. If you do have unlimited time and you like those apps, go ahead and ddd them to the list! Here's what you'll find on this list: 3 Best Tools for Photographers Digital Photo Professional (DDP) is one of the most popular image editing tools for photographers. DDP gives you full power of the professional version of Photoshop, especially with the feature of being able to link directly to your mobile devices and edit them on the go. Camera Obscura is the most awall as the Mac. It has been built from the ground up to be fast, simple and easy to use. Snapseed is the go-to app for Android users. Snapseed has been the most used image editing app for Android users since 2014. The two main features to highlight of Snapseed are its fast speed and the availability of stock photo libraries to use. 3 Best Tools for Graphic Designers Adobe Illustrator is one of the most popular graphics editor or vector graphics software for creating logos, icons, flyers and more. Canva is the most popular graphic design app for iPhone and Mac. It comes pre-loaded with the most used graphics tools and designs such as stickers, photos, fonts, diagrams, arrows, shapes, text, patterns, icons and much more. The company offers free designs and premium monthly plans. Gimp is a popular graphics editor used for designing any type of artworks as well as photos. You can use it on Linux, Mac and Windows. 3 Best Tools for Web Designers Webflow is a tool for creating clean and beautiful websites. It offers page templates as well as the most trending and hot web design tools. With every project, you have the option to choose from 24 free fonts and 18 free color palettes and colors. Squarespace is a website building tool that comes pre-loaded with a lot of tools to make a website. Squarespace is designed to be used by both designers and developers. Two best tools for Discord emoji c

# Photoshop 2022 (Version 23.1) Keygen Full Version Free

Q: How to get the chosen columns from a QTableView I have a QTableView containing columns of cells. Is there any built-in way in Qt to get the (previously selectedIndices = view.selectionModel().selectedIndices = view.selectionModel().selectedIndices.first()); In the above code, selectedColumns will contain the "label" names of the columns. Is there a better way to do this? A: Update: Thanks for the great link to QTableView:selectionModel() documentation, which lists the selected items of a model. I didn't know that. As stated here, one can use QTableView:selectionModel() method to get selection model of a QTableView view; QItemSelectionModel.selectionIndex(); There is a QModelIndexList selection = selectionModel.selectedIndexes(); QStringList columnNames = qvariant\_cast( selection.first().data()); int i = selectionModel.currentIndex(); Checking the selected index is also possible: QModelIndex index = selectionModel.currentIndex(); if (index.isValid()) { //true if any selection is made // stuff } else { // error } To see the column names in Qt Designer, you could use the Qt Designer, you can use the following method: QModelIndexList selected = view.selectionModel().selectedIndexes(); You can test it via the following code: int

#### What's New In?

1. Field of the Invention The invention is related to the field of landing gear landing systems, and more particularly to landing gear landing systems capable of landing on either a paved surface. 2. Description of the Prior Art Certain aircraft and helicopters include landing gear capable of landing on either a paved surface or a non-paved surface or a non-paved s

# **System Requirements:**

Windows - Vista/7/8/8.1/10 (32 bit or 64 bit) 1GHz Processor or faster (i.e. Intel Core i5 or AMD equivalent) 2GB RAM (3GB or more recommended) NVIDIA GeForce 8600 or above (64 bit driver installed) 20GB HD space (7GB or more recommended) NVIDIA GeForce 8600 or above (64 bit driver installed) 20GB HD space (7GB or more recommended) NVIDIA GeForce 8600 or above (64 bit driver installed) 20GB HD space (7GB or more recommended) NVIDIA GeForce 8600 or above (64 bit driver installed) 20GB HD space (7GB or more recommended) NVIDIA GeForce 8600 or above (64 bit driver installed) 20GB HD space (7GB or more recommended) NVIDIA GeForce 8600 or above (64 bit driver installed) 20GB HD space (7GB or more recommended) NVIDIA GeForce 8600 or above (64 bit driver installed) 20GB HD space (7GB or more recommended) NVIDIA GeForce 8600 or above (64 bit driver installed) 20GB HD space (7GB or more recommended) NVIDIA GeForce 8600 or above (64 bit driver installed) 20GB HD space (7GB or more recommended) NVIDIA GeForce 8600 or above (64 bit driver installed) 20GB HD space (7GB or more recommended) NVIDIA GeForce 8600 or above (64 bit driver installed) 20GB HD space (7GB or more recommended) NVIDIA GeForce 8600 or above (64 bit driver installed) 20GB HD space (7GB or more recommended) NVIDIA GeForce 8600 or above (64 bit driver installed) 20GB HD space (7GB or more recommended) NVIDIA GeForce 8600 or above (64 bit driver installed) 20GB HD space (7GB or more recommended) NVIDIA GeForce 8600 or above (7GB or more recommended) NVIDIA GeForce 8600 or above (7GB or more recommended) NVIDIA GeForce 8600 or above (7GB or more recommended) NVIDIA GeForce 8600 or above (7GB or more recommended) NVIDIA GeForce 8600 or above (7GB or more recommended) NVIDIA GeForce 8600 or above (7GB or more recommended) NVIDIA GeForce 8600 or above (7GB or more recommended) NVIDIA GeForce 8600 or above (7GB or more recommended) NVIDIA GeForce 8600 or above (7GB or more recommended) NVIDIA GeForce 8600 or above (7GB or more recommended) NVIDIA GeForce 8600 or

https://shodalap.org/wp-content/uploads/2022/06/kariupri.pdf
https://studygoodenglish.com/course/blog/index.php?entryid=2040
https://lombard-magnet.ru/wp-content/uploads/2022/06/Photoshop\_2021\_Version\_2251.pdf
https://www.simpsonville.com/system/files/webform/foia\_city\_of\_simpsonville/adobe-photoshop-2021-version-2251.pdf
https://www.privalite.com/en/system/files/webform/adobe-photoshop-2021-version-2211.pdf
https://www.ereps.eu/sites/ereps.eu/files/webform/harmfre112.pdf
https://jelenalistes.com/wp-content/uploads/2022/06/Photoshop\_CS5.pdf
https://shielded-spire-96359.herokuapp.com/salecae.pdf
https://waappitalk.com/upload/files/2022/06/ctOHpnyZqpko4CRogavo\_30\_d70bb1ca4d64f16e5976c61b60abd4e3\_file.pdf
https://briggsandforrester.co.uk/sites/default/files/webform/Photoshop-2022-Version-2301.pdf
https://dig-tal.com/photoshop-download-latest-2022/
https://emprendex.udeclass.com/blog/index.php?entryid=2051
http://scamfie.com/?p=20459
http://leasevoordeel.be/wp-content/uploads/2022/06/Photoshop\_2022\_pdf

http://leasevoordeel.be/wp-content/uploads/2022/06/Photoshop 2022 .pdf
https://www.mocsa.org/es/system/files/webform/saam 2020/photoshop-2021-version-2243.pdf
http://rastaan.com/?p=8800
https://aulagarema.milaulas.com/blog/index.php?entryid=18420
https://wakandaplace.com/wp-content/uploads/2022/06/Adobe Photoshop 2022.pdf

https://www.baumatic.com.au/commercial/sites/default/files/webform/octajaks544.pdf
https://dobreubytovanie.sk/photoshop-2021-version-22-5-1-keygen-only-license-key-full-free-mac-win-latest/